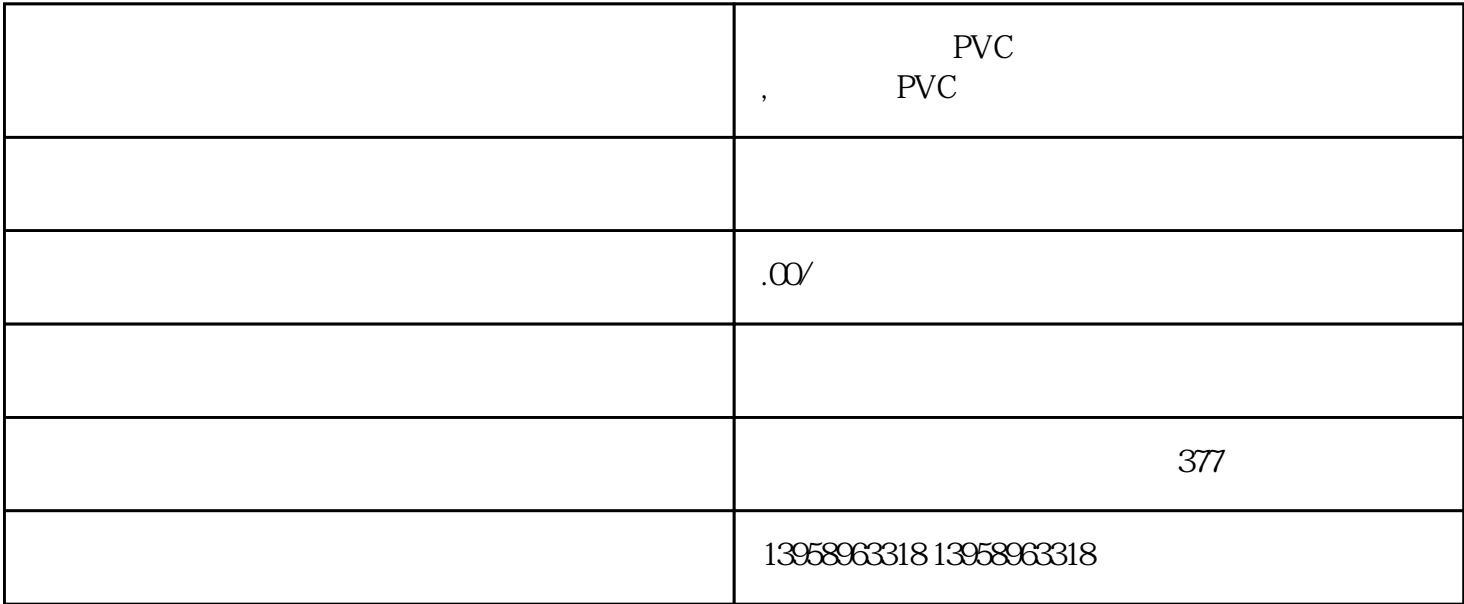

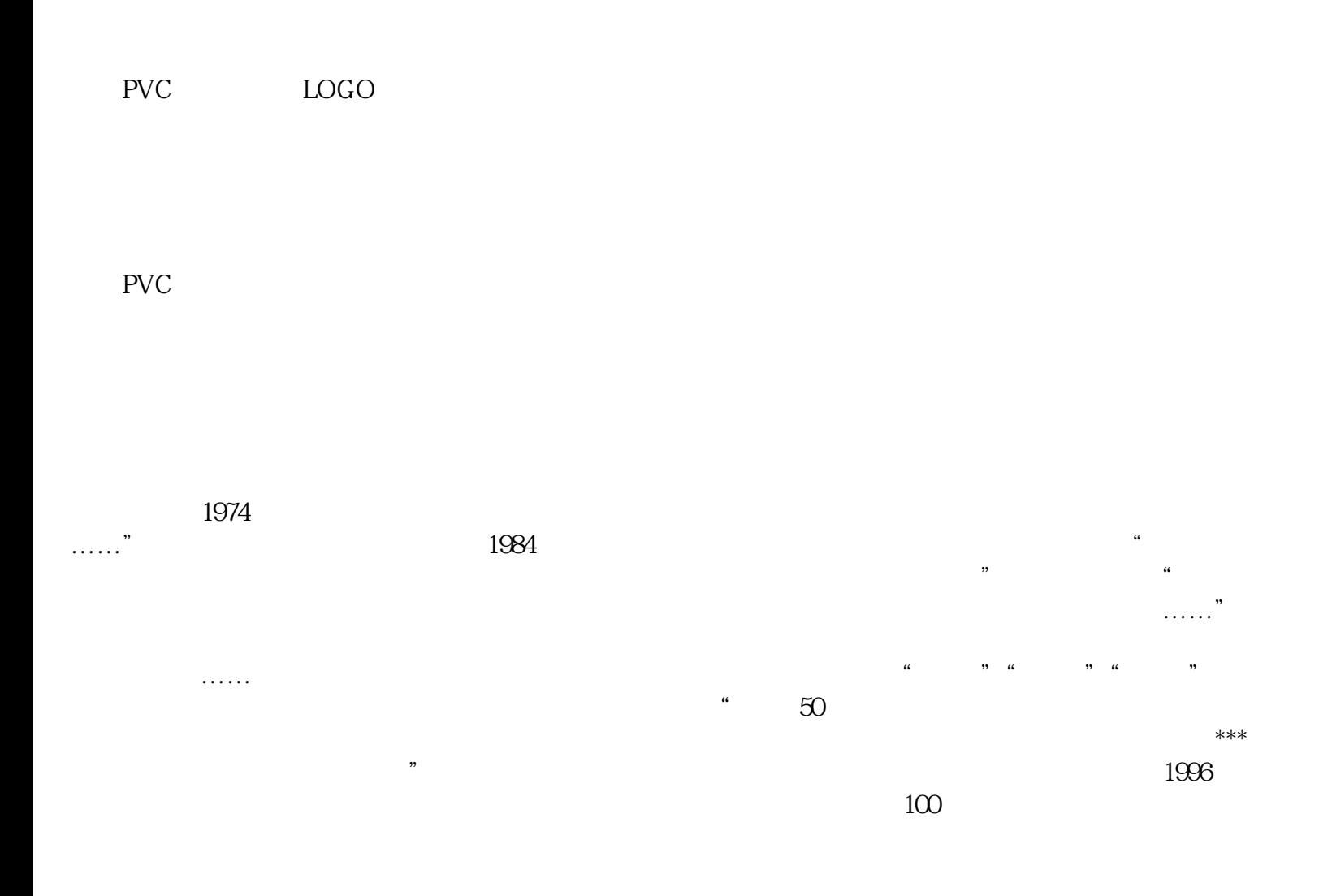

| <b>PVC</b>         |                                    |     |     |
|--------------------|------------------------------------|-----|-----|
|                    | <b>PVC</b>                         |     |     |
| <b>PVC</b>         | https://shop459a82945c7z0.1688.com |     |     |
| $\epsilon\epsilon$ | ,,                                 | PET | PET |
|                    | PET<br>L                           |     |     |

 $HP-L$